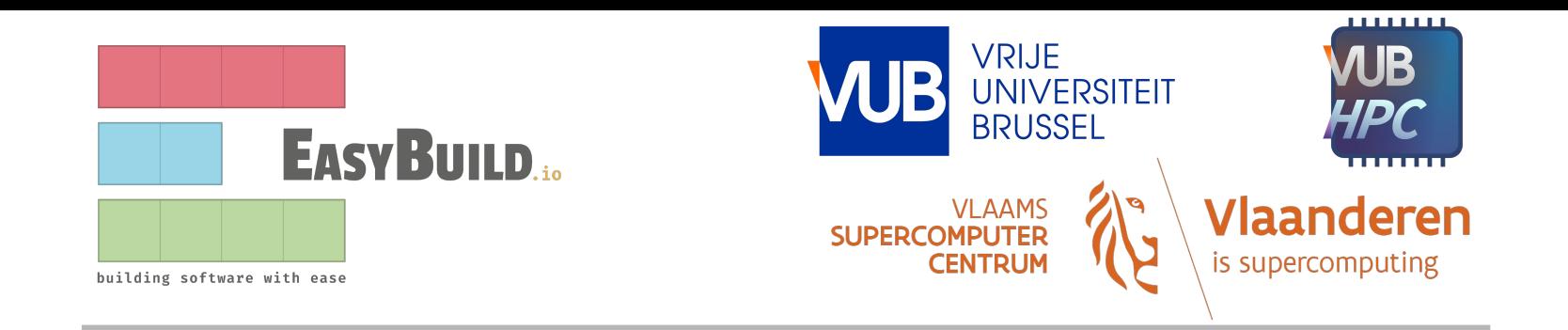

# **Installing datasets with EasyBuild**

EasyBuild User Meeting 2024

Sam Moors (@smoors)

# **Outline**

- Motivation
- Wishlist
- Leveraging EasyBuild
- Leveraging environment modules
- Optimizing storage
- Example use case
- More potential use cases
- Random hallucinations

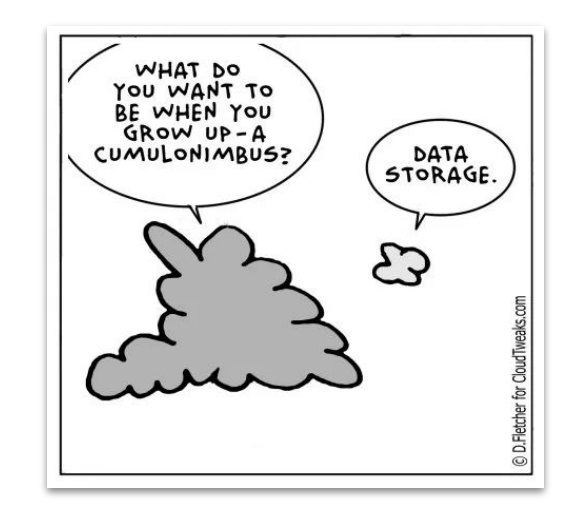

### **Motivation**

- Datasets for research software
	- More fields: Machine learning, Biology, Data science
	- More datasets
	- Bigger datasets
- Current situation
	- Installed by site admins
		- Custom scripts
		- Manual downloads
	- Installed by researchers individually
	- Checksums? Versioning?

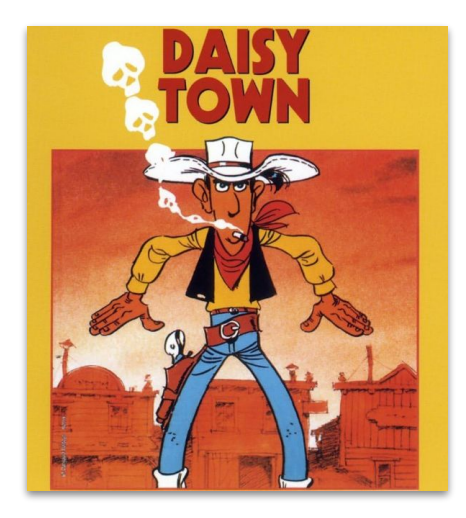

# **Wishlist**

- $\boldsymbol{?}$ Checksums
- ? Versioning
- ? Reproducible
- ? Use as dependency for software
- ? Share installation recipes
- ? Easy discovery, easy loading
- $\boldsymbol{?}$ Easy swapping between versions
- ? Minimize data duplication
- ? Dedicated fast storage

# **Leveraging EasyBuild**

Checksums

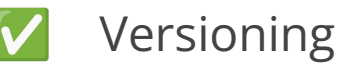

- Reproducible
- Use as dependency for software
- Share installation recipes

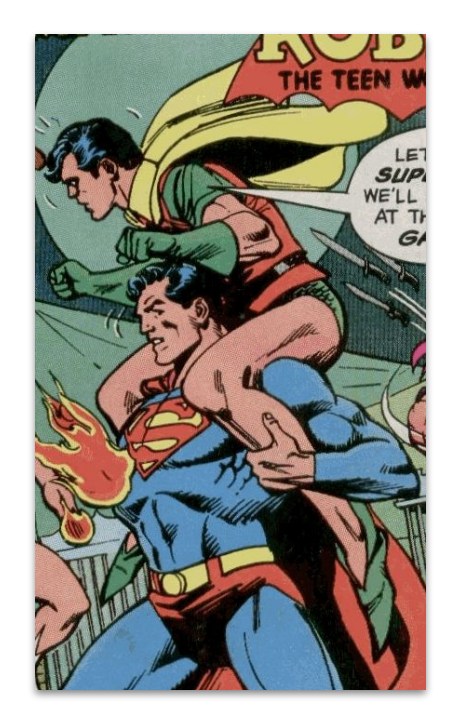

# **Leveraging environment modules**

- Easy discovery, easy loading
	- **○ module spider/av my-super-data**
	- **○ module whatis my-super-dataset/123**
	- **○ module load my-super-dataset/123**
		- Sets environment variables: paths to datasets

Easy swapping between versions

- **○ module swap my-super-dataset/456**
	- Recommendation: no software dependencies

# **Optimizing storage**

- Minimize data duplication V
	- Central installation
	- Dedicated storage
		- Custom installation location for datasets

### **Implementation**

- Generic Dataset easyblock (inherits from Binary)
	- Parameters:

```
'extract_sources': [True, "Whether to extract data sources", CUSTOM],
'data_install_path': [None, "Custom installation path for datasets", CUSTOM],
'cleanup_data_sources': [False, "Whether to delete the data sources after installation", CUSTOM]
```
○ Post-processing via postinstallcmds

#### <https://github.com/easybuilders/easybuild-easyblocks/pull/3246>

### **Implementation**

- First-class support in framework
	- --subdir-data similar to --subdir-software
		- $\blacksquare$  Default = 'data'
	- --installpath-data similar to --installpath-software
		- Default = --installpath + --subdir-data
	- --sourcepath-data similar to --sourcepath
		- $\Box$  Default = same as --sourcepath

#### <https://github.com/easybuilders/easybuild-framework/pull/4474>

# **Can I create a module for a preexisting dataset?**

- Yes!
	- **○ eb my-super-dataset/123 --module-only --installpath-data /path/to/my-super-dataset**
	- Or set parameter data install path in easyconfig

### **Example use case: RFdiffusion**

- $\bullet$  RFdiffusion = protein structure generation
- Depends on 2 datasets: models (3.9GB), schedules (33M)
- Problem:
	- Reinstall RFdiffusion without re-downloading models
	- Don't force storing the models twice
- Solution: separate easyconfigs for the datasets
	- RFdiffusion-models
	- RFdiffusion-schedules

<https://github.com/easybuilders/easybuild-easyconfigs/pull/20019>

### **Potential use case: AlphaFold Database**

- $\bullet$  AlphaFold = ML-based Protein folding
- AlphaFold DB  $(-2.5 \text{ TB})$  is a collection of datasets
- Problem: DB is regularly updated, but not each dataset
	- Lots of data duplication between versions
- Solution: custom Dataset-derived EasyBlock
	- All datasets stored in a single location with checksums
	- Reuse datasets across versions using symlinks

### **Potential use case: ESM-2**

- $\bullet$  ESM-2 = Language model for proteins
- Uses pretrained PyTorch models (37GB)
- Problem: models downloaded on first use:
	- torch.hub.load("facebookresearch/esm:main", "esm2\_t33\_650M\_UR50D")
	- $\circ$  Models stored in \$TORCH HOME (default = ~/.cache/torch)
	- Data is not checked with checksums
- Solution: custom Dataset-derived EasyBlock
	- Use PyTorch as build dep
	- Set \$TORCH HOME to central storage
- Other software also using PyTorch models:
	- RELION-5
	- EvoDIFF

# **Random hallucinations (1)**

- User-initiated automated central dataset installation?
	- cfr. EasyBob (Jörg), EESSI bot (Pedro), Gitlab auto installation/deployment (Alexander)
	- Custom EasyBlocks for data repos that require custom download procedures
		- Huggingface, Kaggle, ...
	- User provides:
		- A supported dataset repo
		- Dataset name (+ version)

# **Random hallucinations (2)**

● Loading datasets via EESSI?

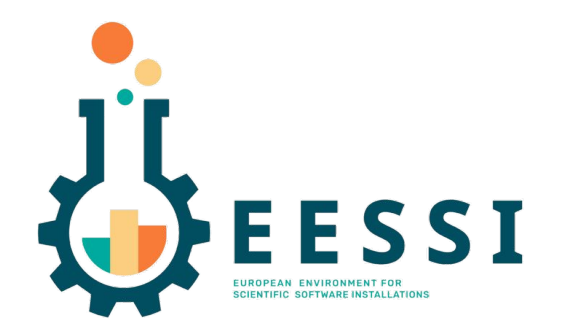

# **Random hallucinations (3)**

- How to get a list of installed *datasets* but not *software*?
	- Hierarchical module system
	- Other solutions?

# **Thank you!**

More Ideas, suggestions, questions?

"Using EasyBuild to install datasets is like taking a stroll in a well-manicured park. It's smooth, effortless, and before you know it, you're surrounded by the beauty of organized data without breaking a sweat!"

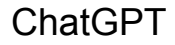